An Introduction to Architectural Renderings Using Enscape SALAM YOUSEF NOV-2018

## Items Covered:

- SketchUp as a modeling Program
- Sketchup Extensions
- **Enscape**

## Getting Started with SketchUp

- Download Sketchup Make 2017 (not 2018)
- <https://www.sketchup.com/>

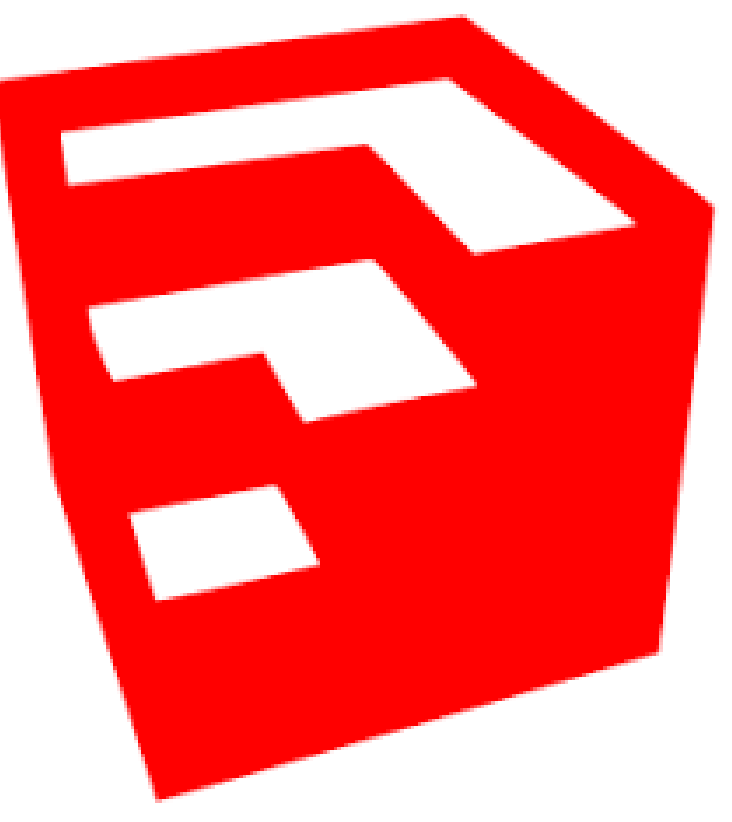

#### Welcome to SketchUp

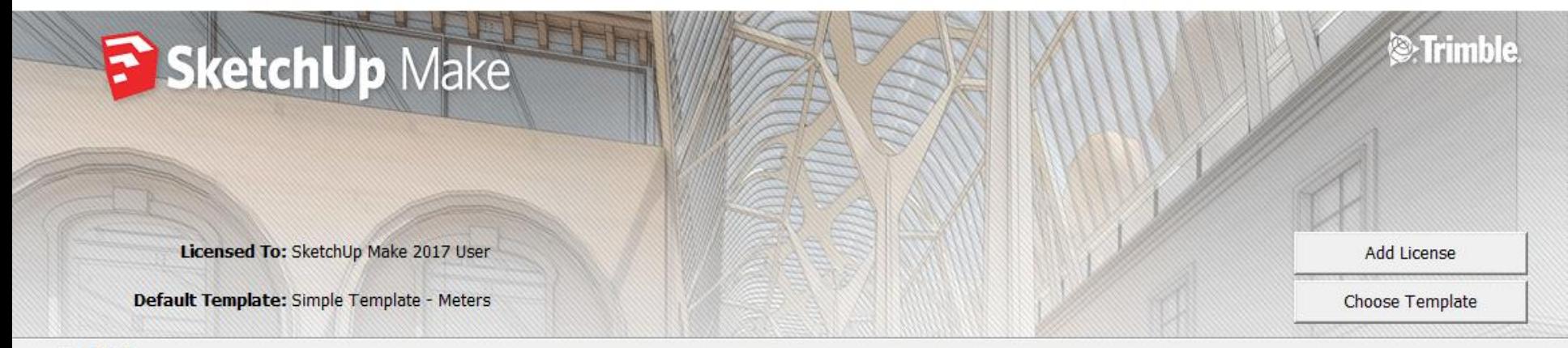

▼ Learn

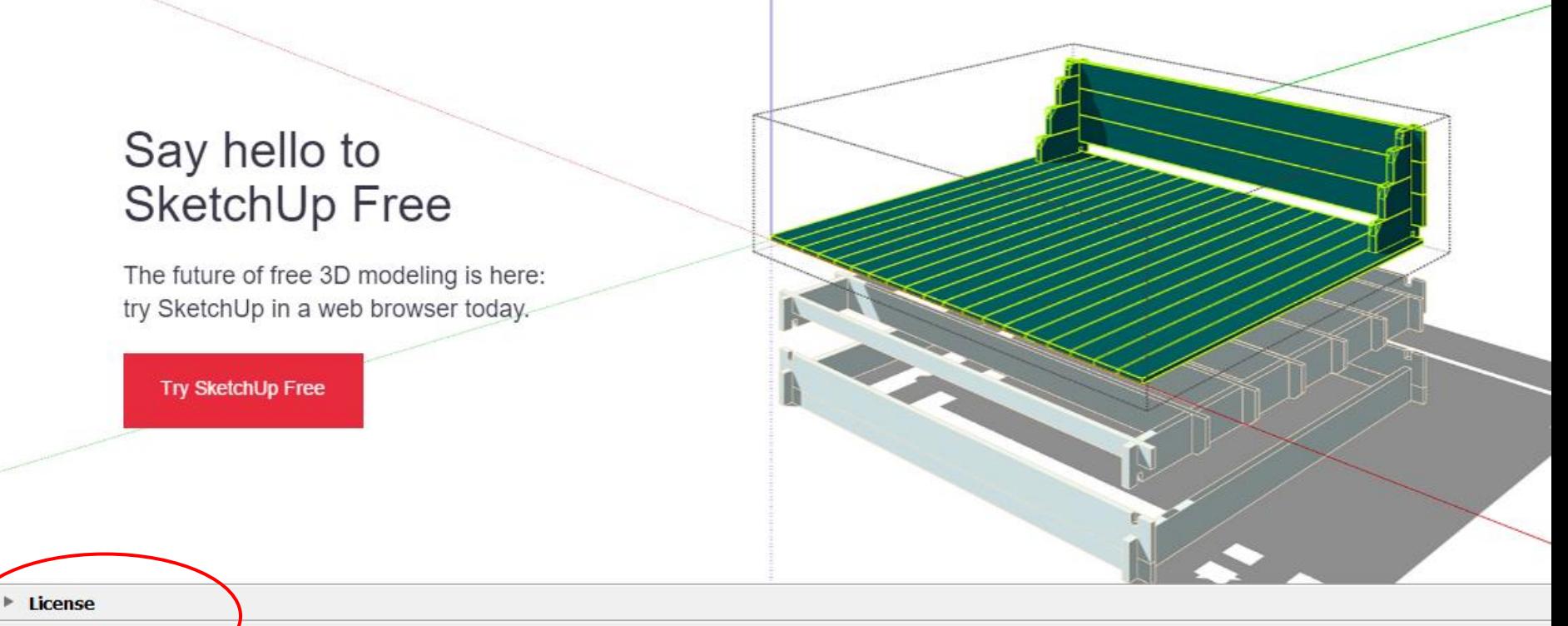

**Template** 

Start using SketchUp

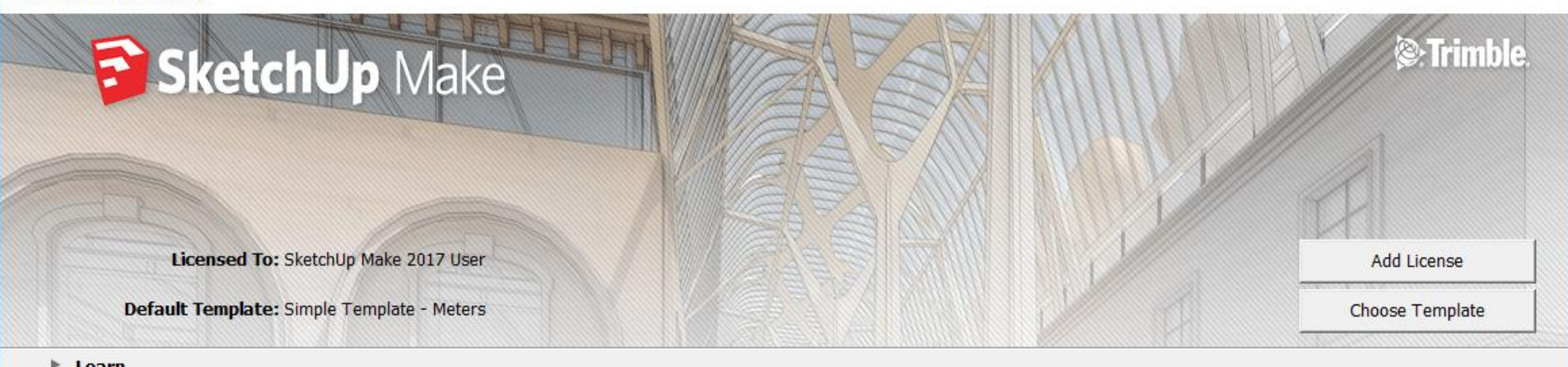

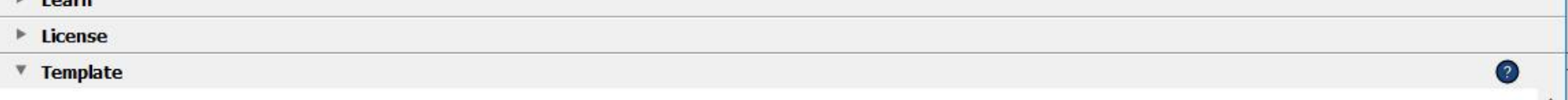

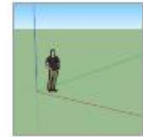

#### Simple Template - Feet and Inches Units: Inches This is a general user modeling template with basic styling and simple colors.

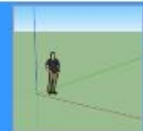

Simple Template - Meters Units: Meters This is a general user modeling template with basic styling and simple colors.

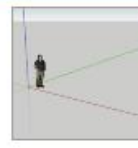

Architectural Design - Feet and Inches Units: Inches This template is for conceptual design development.

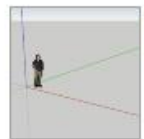

Architectural Design - Millimeters **Units: Millimeters** This template is for conceptual design development.

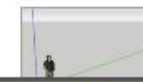

Architectural Design - Meters Units: Meters This template is for conceptual design development.

**Architectural Design - Meters** 

Start using SketchUp

 $\checkmark$ 

Untitled - SketchUp Make 2017

h

Þ  $\overline{Z}$ 

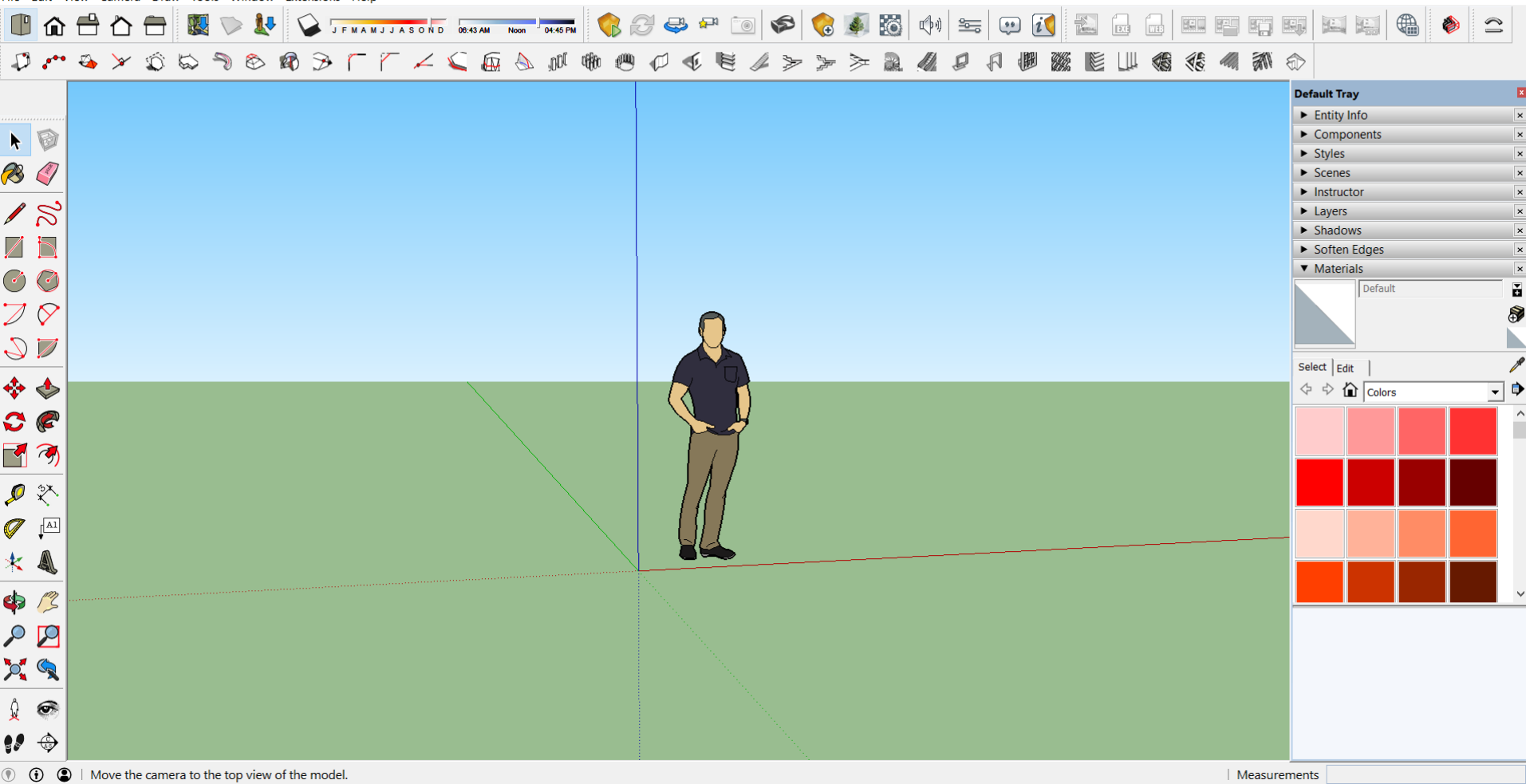

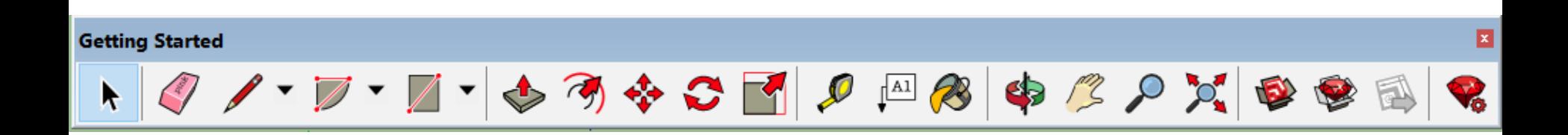

 $\Box$  $\mathbb{R}^{\times}$  Untitled - SketchUp Make 2017

File Edit View Camera Draw Tools Window Extensions Help

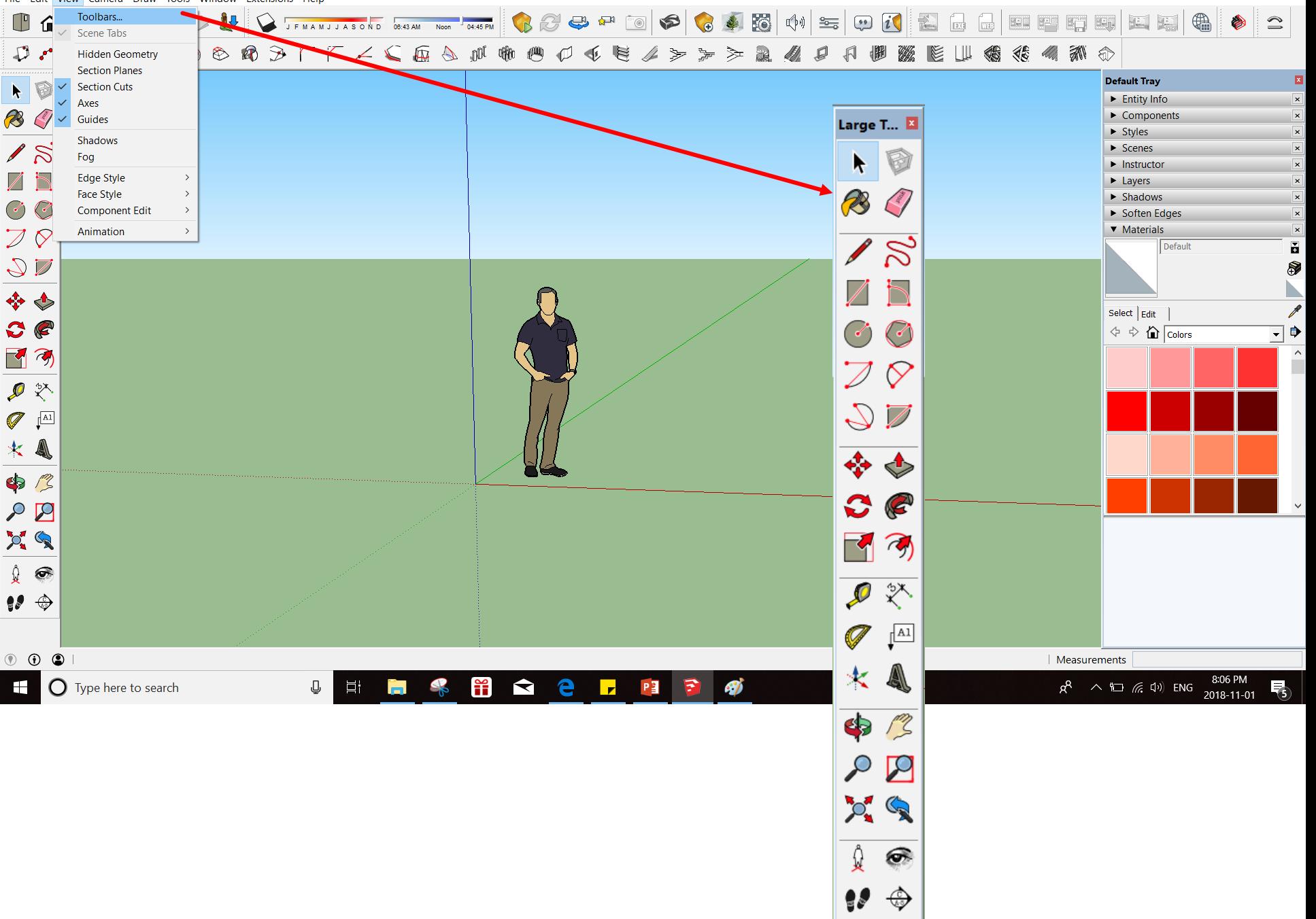

 $\Box$  $\times$ 

## 3D warehouse

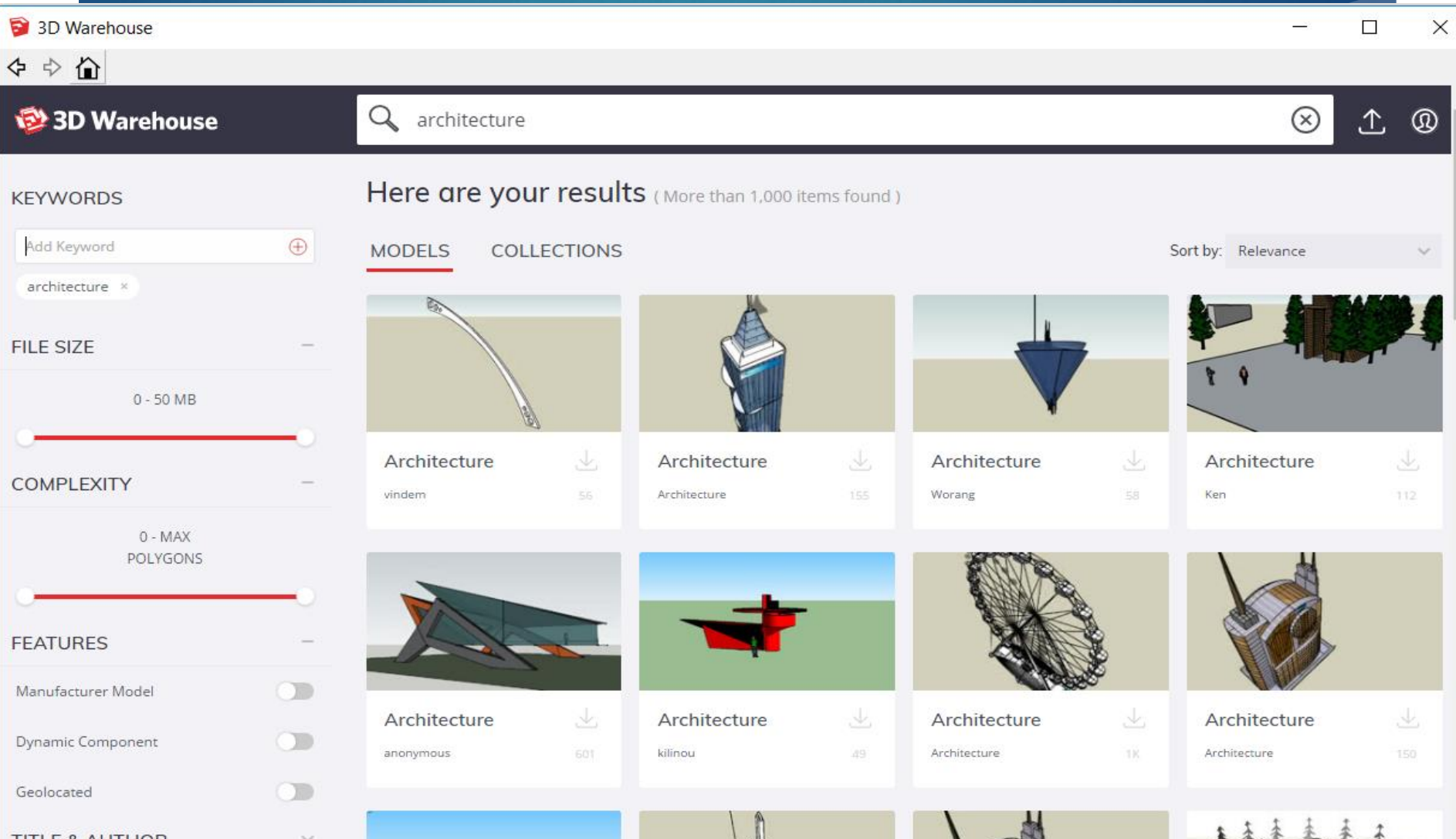

## **Extension Warehouse**

Extension Warehouse

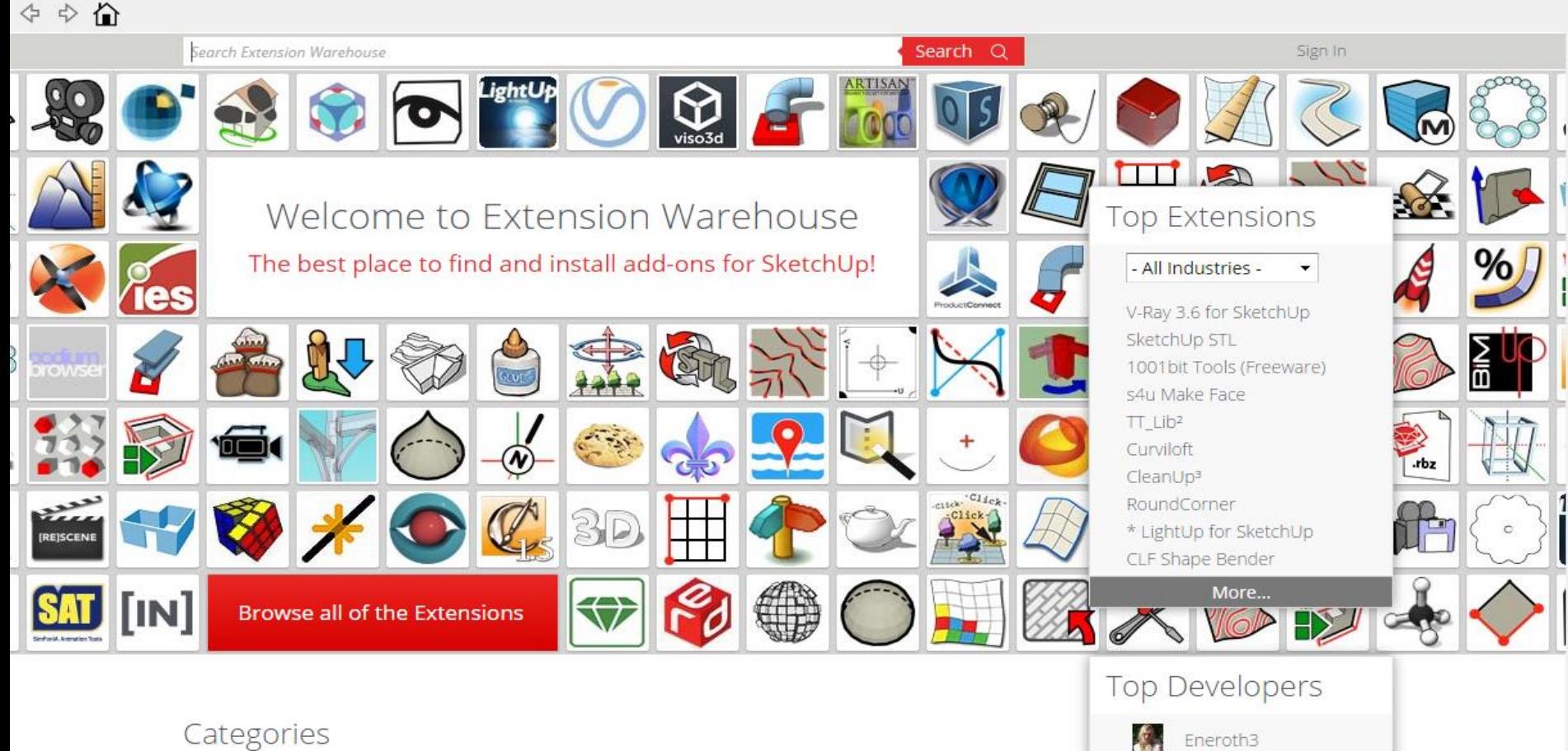

Rendering (162) Reporting (107)

3D Printing (54) Scheduling (31)

Productivity (444) Animation (89)

ThomThom

Chris Fullmer

 $\times$ 

## SketchUp Extensions

#### Extension Warehouse

- ▶ 1001 bit tools (windows, doors, walls, more)
- CLF Shape Bender
- Weld (joins multiple small segments into one)
- Sandbox tools
- Selection Toys

## Live Application

### Enscape

## ENSCAPE" **TM**

## One License For:

- ▶ SketchUp
- **Revit**
- ▶ ArchiCAD
- **Rhino**

- Student License if Free
- You need a university email

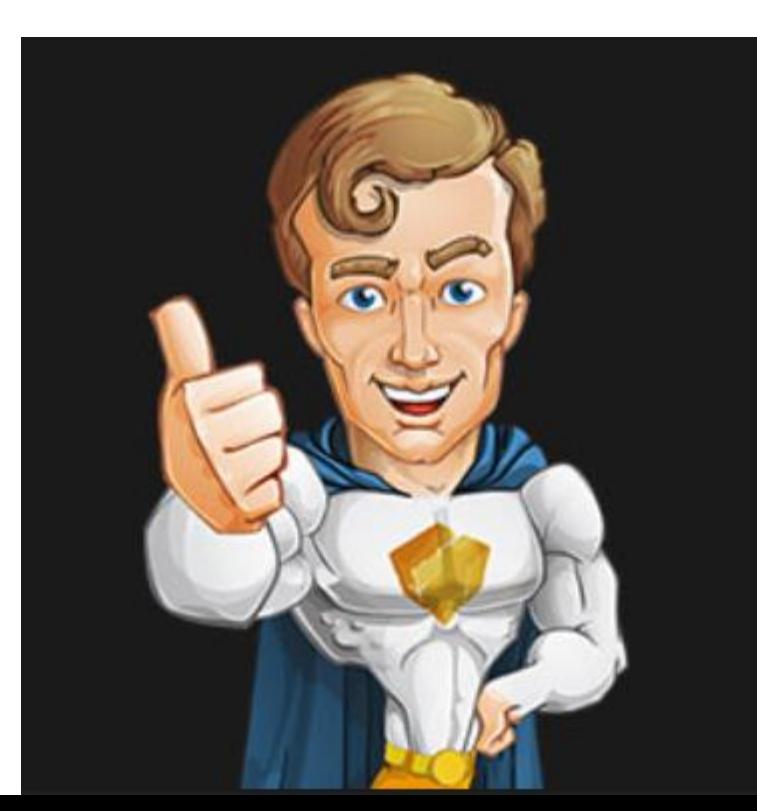

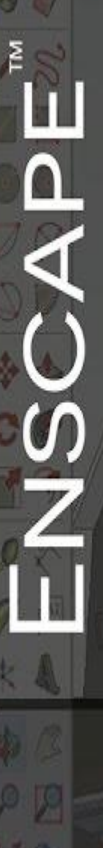

# **REAL TIME RENDER IN SKETCHUP**

show it

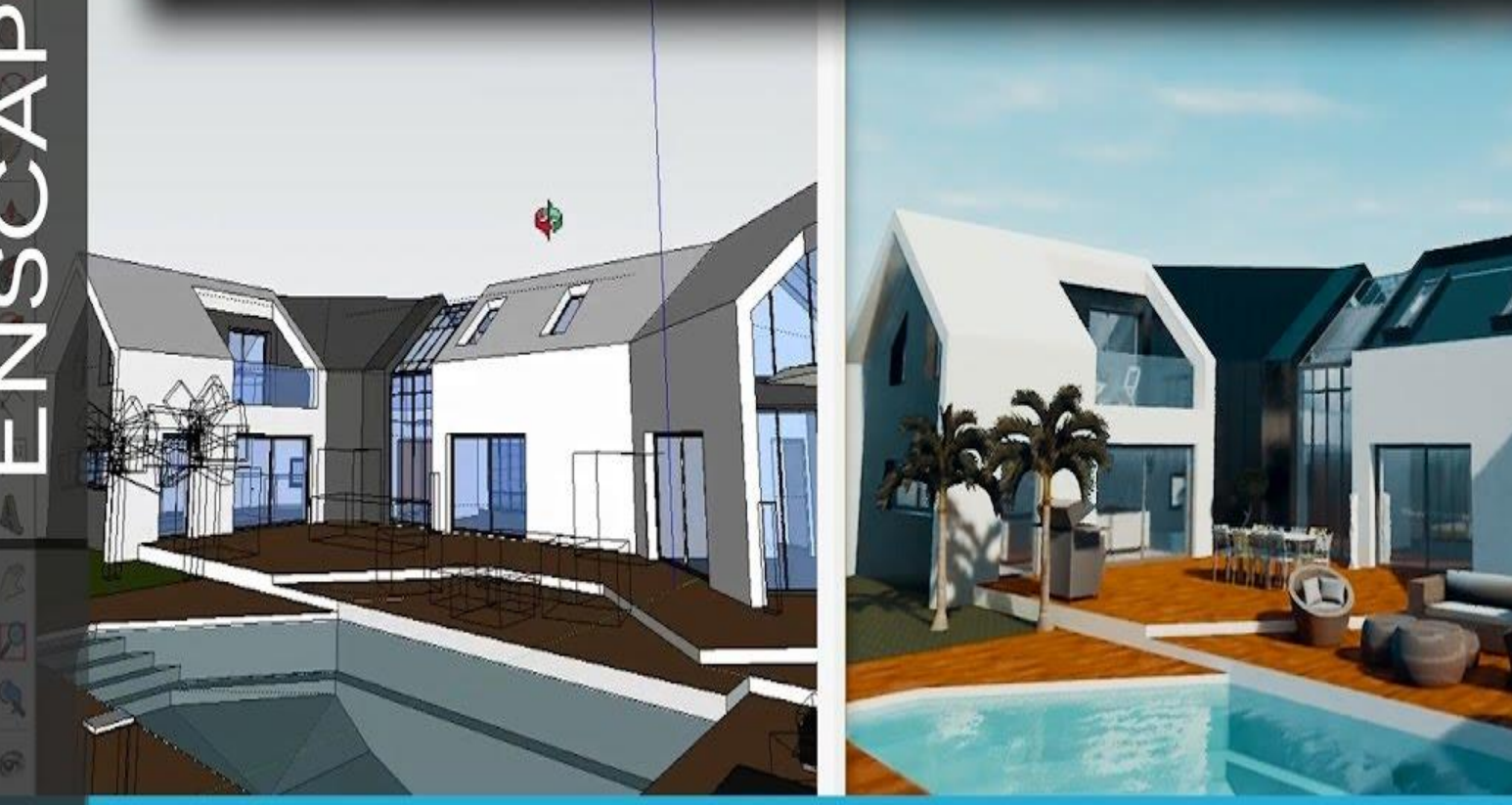

**BOLJUNNUK COCC #F** 

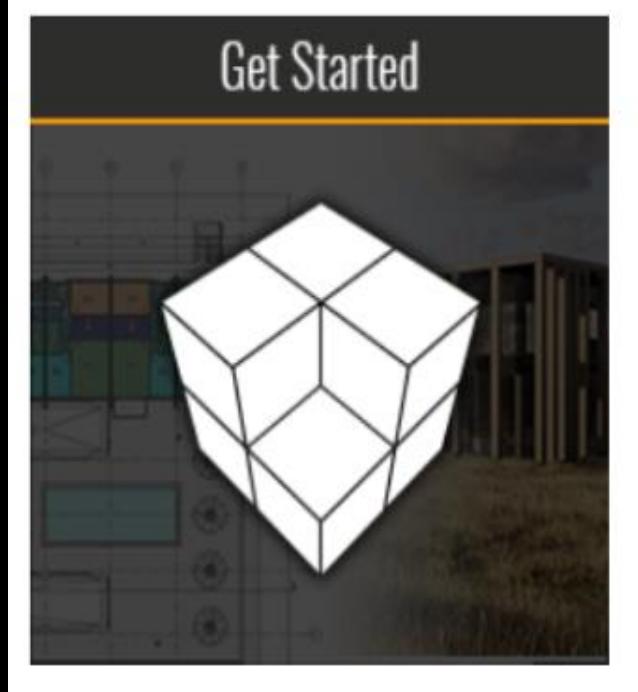

# **Best Practices** 3  $\bullet$

### Administration

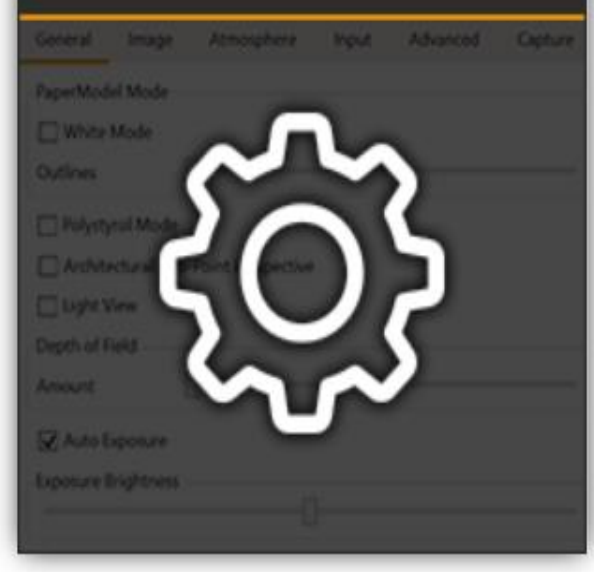

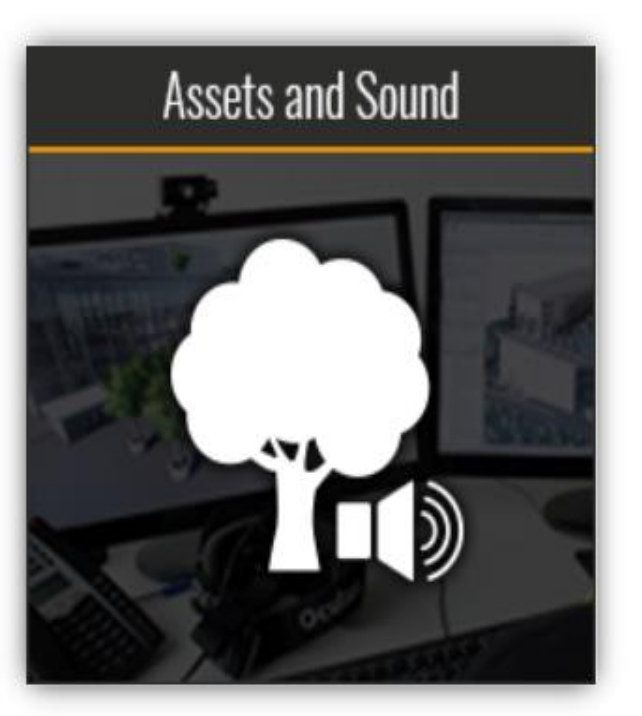

## **Materials and Lighting**

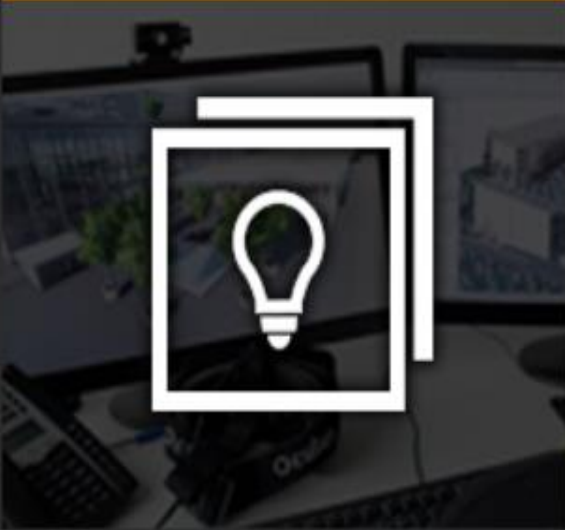

### **Export Functions**

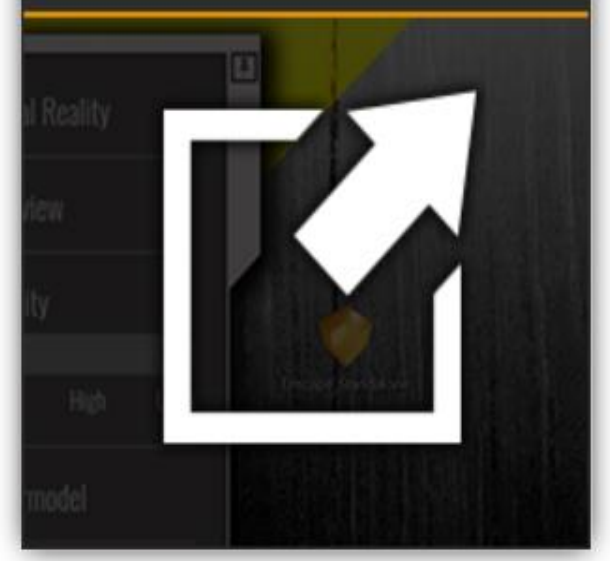

### Parameter changes

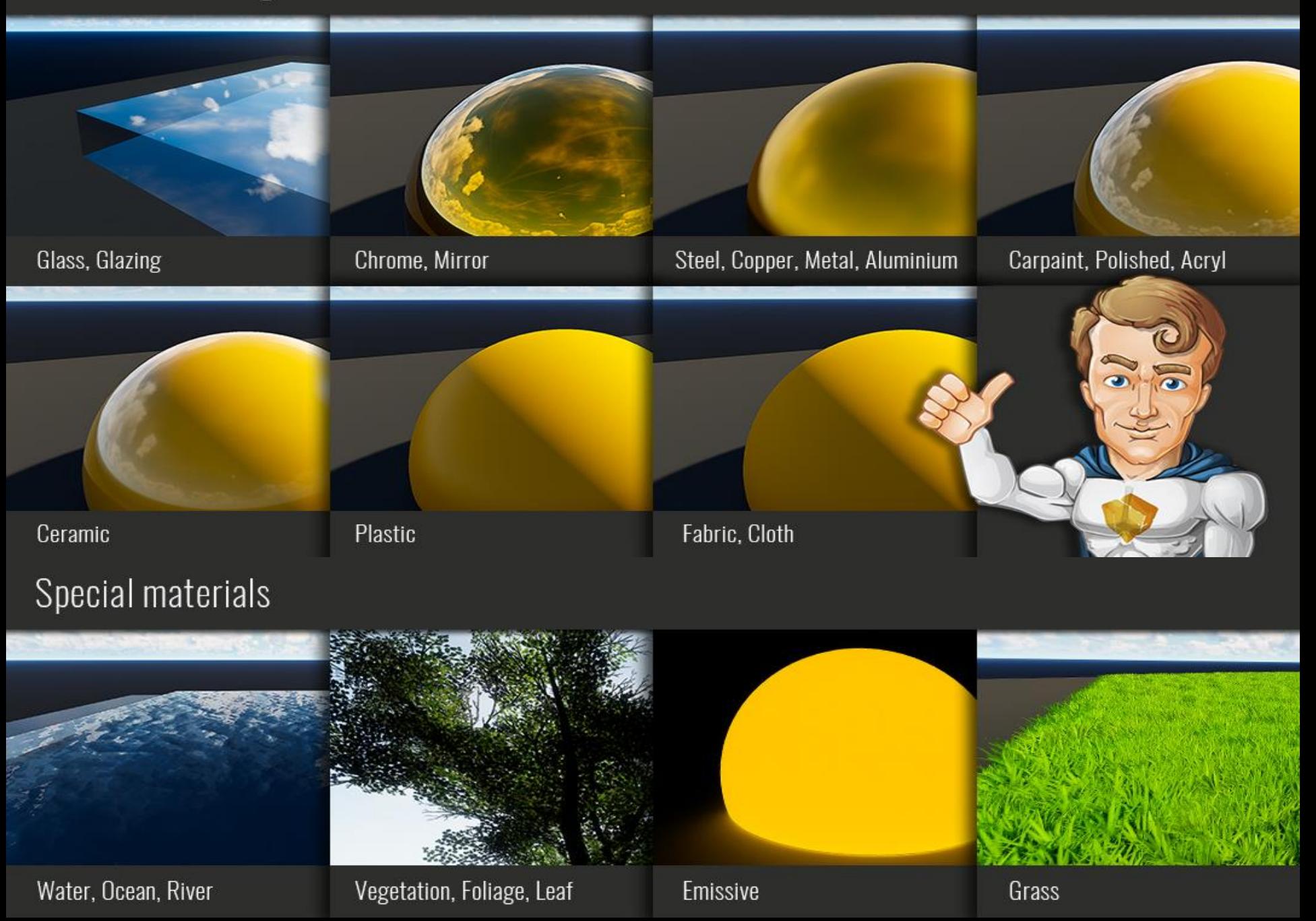

## SKETCHUP KEYWORDS

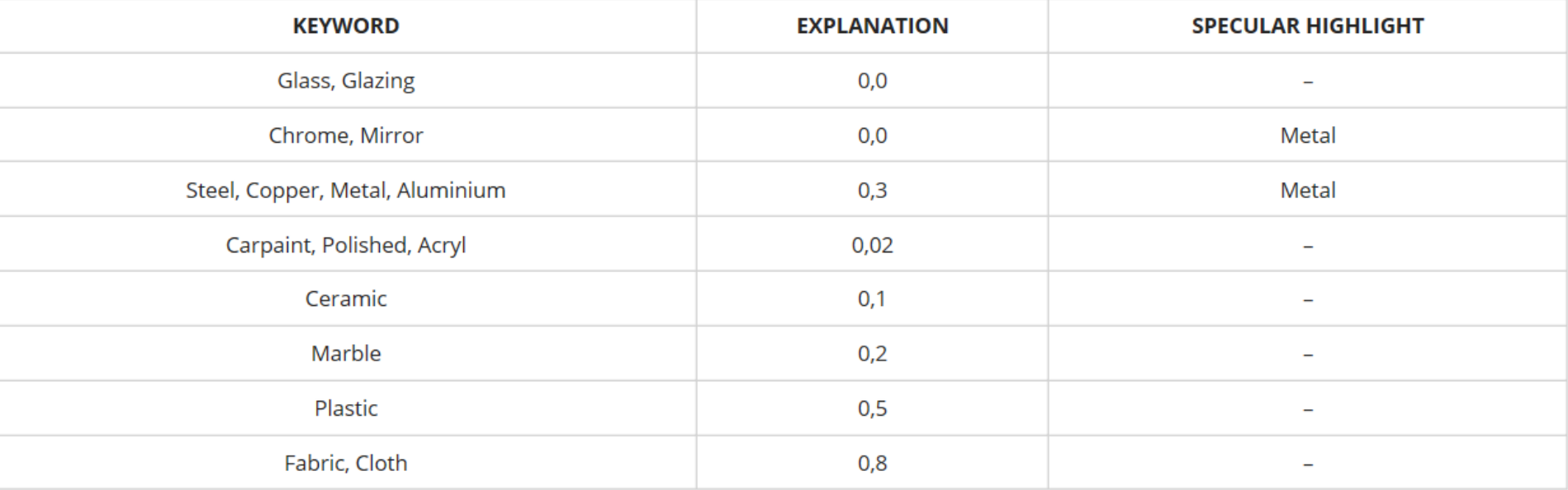

### Some Enscape Features

- Real time renderings
- New components including (3D people, plants, furniture)
- Ability to add lighting
- Ability to change the time of the day easily
- New- ability to change the height of the grass
- Video taking

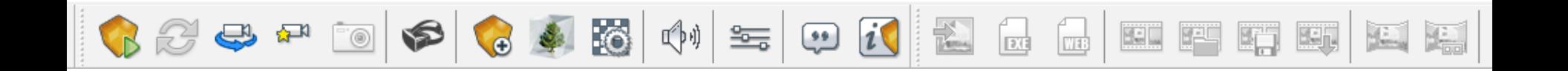

## Live Application

## Thank you